## **The smarter, faster guide to Microsoft PowerPoint 2: Animation & Other Cool Tools**

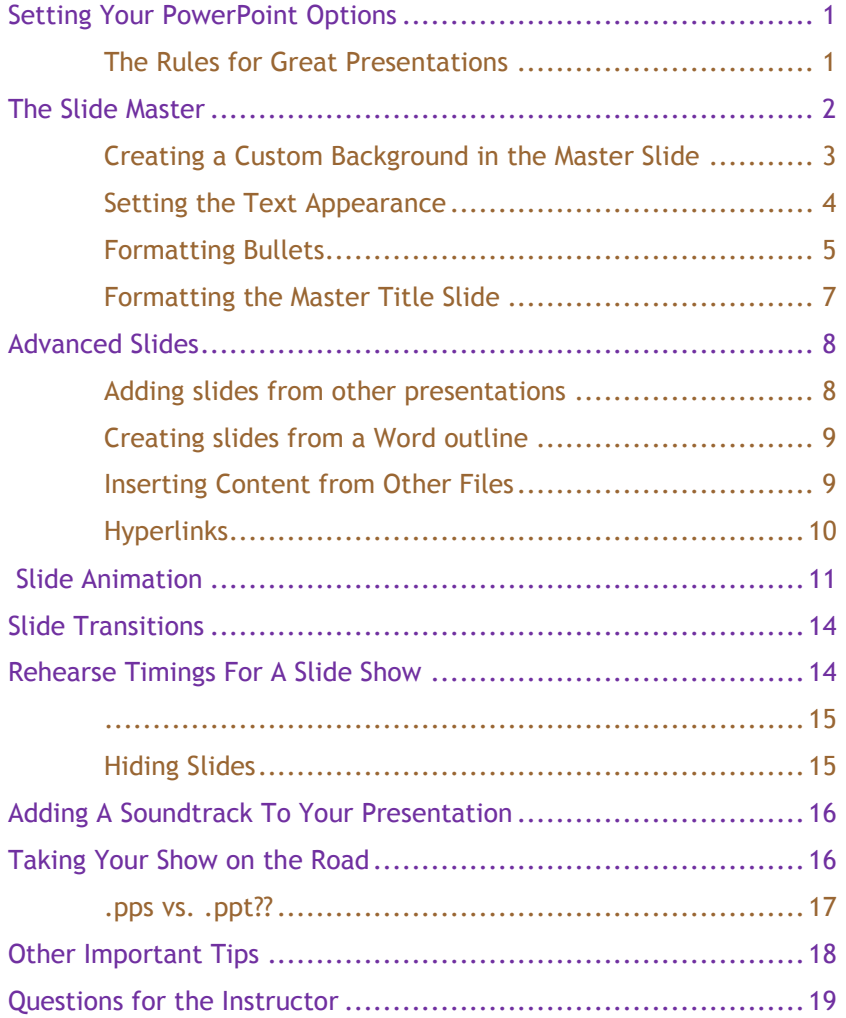

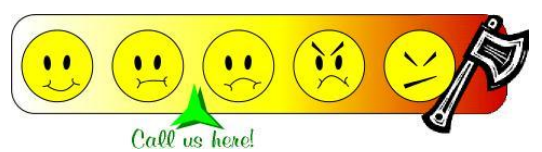

**© 2011-2012 Jacq Connect LLC, Maumee OH 43537. All rights reserved.**  Microsoft product screen shots reprinted with permission from Microsoft Corporation.

 $0 - 289 - 2444$  $\frac{2}{3}$  $\sim$ C.U.S caconneci a Ja  $\overline{\phantom{0}}$  $\frac{5}{1}$ JacqConnec **MX**<br>NX